## **NON-UIIA MOTOR CARRIER REGISTRATION**

## **FOR TRAC INTERMODAL**

**TRAC is using IANA for the collection and maintenance of insurance for the Motor Carriers they do business with. If your company is not a current UIIA participant, you will need to register as a Non-UIIA Motor Carrier in order for your agent to submit insurance information for TRAC on your company's behalf.** 

## **To Register as a Non-UIIA Motor Carrier:**

➢ Go to **<https://www.uiia.org/non-uiia-mc-login>** on the Information Services website. **Click on "Not a Member Yet? Click here for registration."**

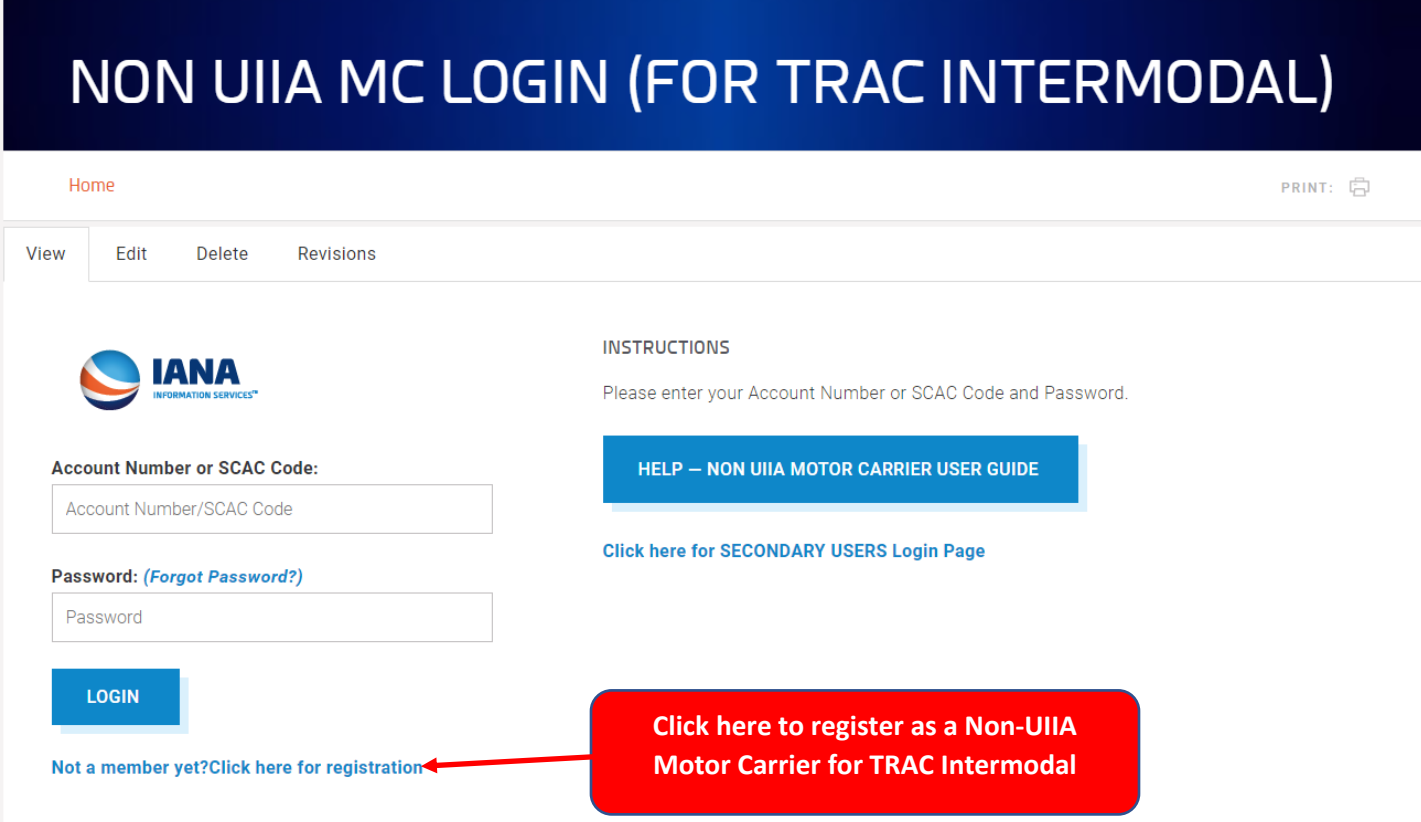

➢ Read the instructions on the first page and then click on CONTINUE.

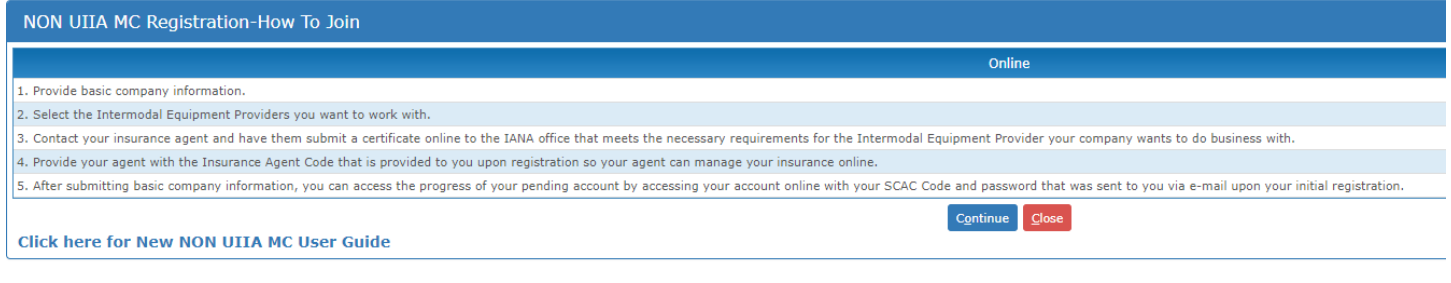

 $\triangleright$  Complete the online registration form and click on SAVE & CONTINUE.

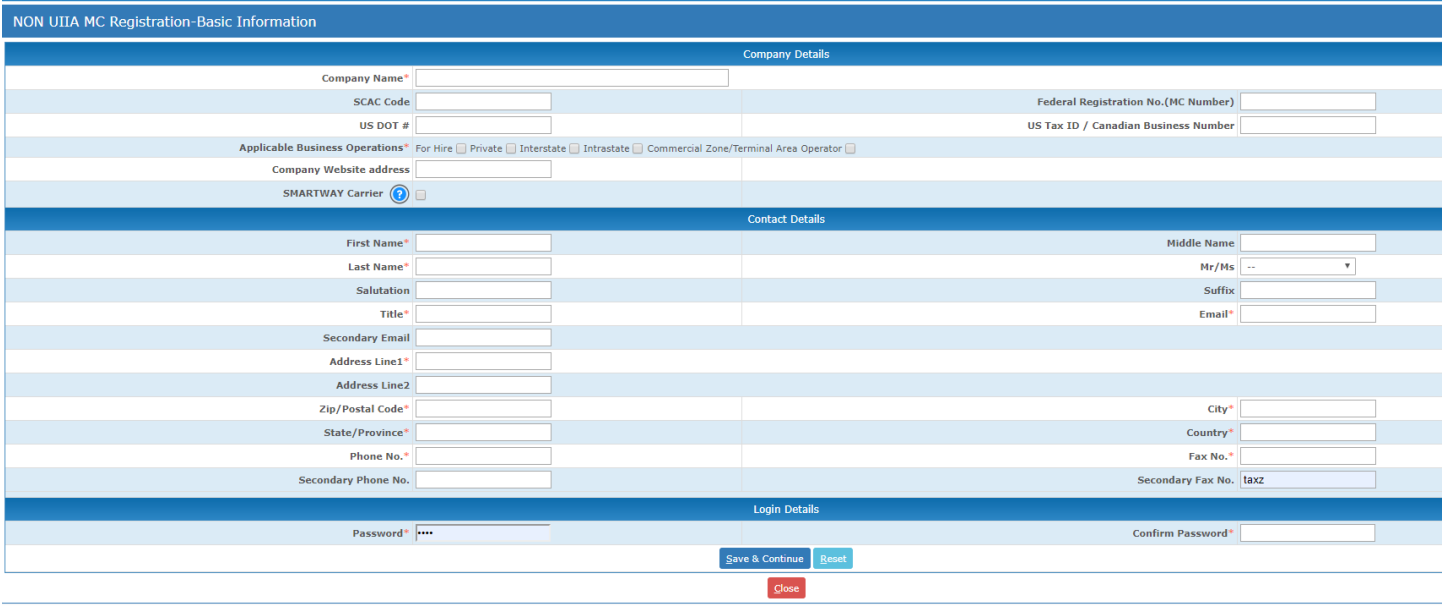

- ➢ On the next page of the registration, make sure the checkbox next to Interpool, Inc. d/b/a TRAC Intermodal, its affiliates, subsidiaries and Chassis Lessors is checked.
- $\triangleright$  Submit your online registration
- ➢ You will receive an e-mail with your pending account number and password in order to access your account online.
- ➢ You will also receive a second e-mail with an Insurance Agent Code. You will need to forward this information along with SCAC Code to your insurance agent.
- ➢ Your agent will need to register to submit insurance information online to IANA. They can register at [https://www.uiia.org/insurance-agents/online-insurance-submission.](https://www.uiia.org/insurance-agents/online-insurance-submission) The initial time you agent submits insurance on behalf of your company, they will need to link your account to the agent's account by use of the Insurance Agent Code and SCAC Code.
- $\triangleright$  Once your agent submits insurance meeting TRAC's requirements, you will show approved for TRAC in the system.

## **Once registered, your company will have the ability to access your account online and have the access to the following features:**

- ➢ **Manage Account Info –** This is where the Motor Carrier can update their contact details and also change their password should they want to do so.
- ➢ **Add Other Contacts -** Motor Carriers can add addl. contacts under this feature. If your company has specific contacts for insurance, chassis rental fees, outstanding interchanged equipment, etc. then you can add them here and specific the contact type
- ➢ **Update EP List –** This is where the Motor Carrier will check off the Intermodal Equipment Providers they wish to do business. In this instance, it will be Interpool, Inc. d/b/a TRAC Intermodal, its affiliates, subsidiaries and Chassis Lessors.
- ➢ **Demographic and Company Profile Information -** Both of these links allows the Motor Carrier to provide further information about their company that will assist the Intermodal Equipment Provider should they be looking for a specific type of Motor Carrier.
- ➢ **Change Name/SCAC –** If your company wants to change its company name or SCAC, you will click this link and follow the online instructions.
- ➢ **View Name/SCAC Changes –** This allows the Motor Carrier to view information relating to pending name changes or changes to a company's SCAC Code.
- ➢ **View Current Insurance –** This allows the Motor Carrier to view the current insurance information that we have on file. It will also allow the Motor Carrier to print a copy of its current insurance and also check to see if there is information missing in order to do business with the specific Intermodal Equipment Provider they want to work with.
- ➢ **Manage Secondary Users –** This allows the user to add addl. users within their organization to access their account. Master user on the account can set up as many secondary users as they want.
- ➢ **Apply for UIIA Membership –** If the Motor Carrier finds that in addition to Interpool, Inc. d/b/a TRAC Intermodal that they also wish to do business ocean carriers, railroads or other leasing companies that are participants in the UIIA, they may click this button to apply for UIIA participation.

Questions regarding your Non-UIIA Motor Carrier account, can be directed to *uiia@intermodal.org* or by phone to 877-438-8442.